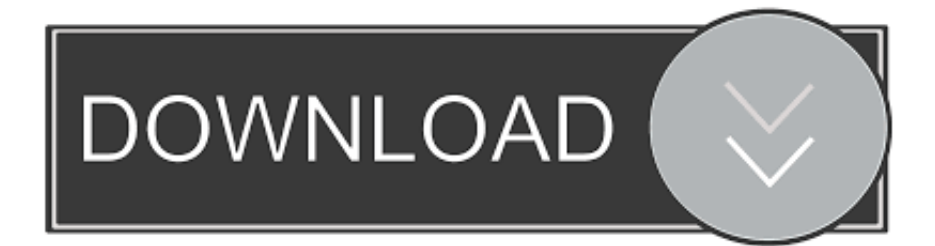

[HerunterladenA360 2014 Activator 64 Bits DE](http://urluss.com/145ef4)

[ERROR\\_GETTING\\_IMAGES-1](http://urluss.com/145ef4)

[HerunterladenA360 2014 Activator 64 Bits DE](http://urluss.com/145ef4)

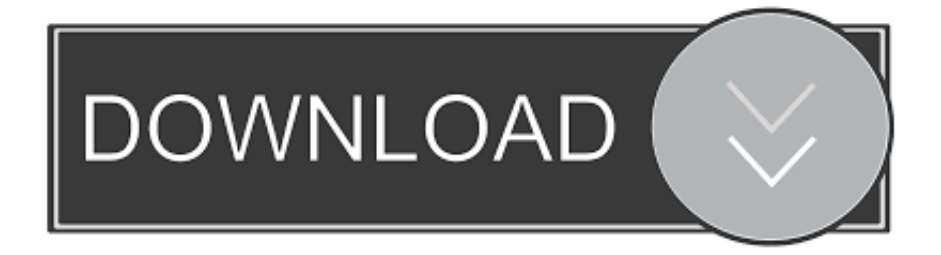

A qui les dejo el link de descarga en MEGA https://mega.nz/#!gR4TBI6A .... X-force Key Generator: How to Activate Autodesk Products 2020, 2019,2018,2017,2016,2015,2014 ALL. ... Finish the installation & Restart Autodesk Product 2. ... Select I have an activation code from Autodesk.. So, I have searched for the window 10 pro activator that activates your window for free. KMSAuto is a free activating tool and the specialty of this tool is that you .... It is one of the famous and trusted activator, download kms pico official 2019. ... Official KMSpico Activator For Windows & MS Office ... (You will find the directory in C/ProgramFiles/KMSPico (x84 or x32) C/ProgramFiles(x84)/KMSPico (x64).. Last Updated on January 22, 2020. Are you looking to download Windows 7 activator? If yes then you came to the right place because in ... a3e0dd23eb